# **mqttstat**

WMMEGA FW >= 2.1161

Get MQTT connection status

# **Description**

mqttstat ( )

## **Parameters**

None

#### **Return Values**

Array of the following values

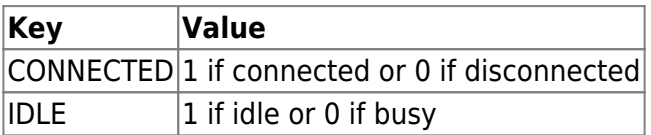

### **See Also**

[mqtt\\_subscribe\(\)](http://wattmon.com/dokuwiki/uphp/functions/mqtt_subscribe) - Subscribe to an MQTT channel

[mqtt\\_publish\(\)](http://wattmon.com/dokuwiki/uphp/functions/mqtt_publish) - Publish to an MQTT channel

[mqtt\\_disconnect\(\)](http://wattmon.com/dokuwiki/uphp/functions/mqtt_disconnect) - Disconnect from MQTT

From: <http://wattmon.com/dokuwiki/> - **Wattmon Documentation Wiki**

Permanent link: **<http://wattmon.com/dokuwiki/uphp/functions/mqttstat>**

Last update: **2021/09/13 05:57**

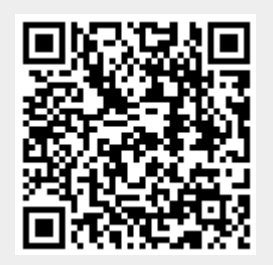